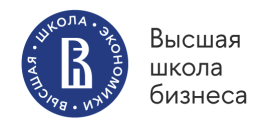

Зараменских Е.П.

# МЕТОДИЧЕСКИЕ УКАЗАНИЯ ДЛЯ ПОДГОТОВКИ КУРСОВОГО ПРОЕКТА «АРХИТЕКТУРА ПРЕДПРИЯТИЯ»

2-е издание

Москва 2022

*Рецензенты:* 

**А.Н. Васильев,** канд. экон. наук, EMBA (Генеральный директор ООО «СПАРТА»)

**Н.О. Омарова,** д-р физ.-мат. наук, профессор, член-корреспондент РАО (Зав. кафедрой бизнес-информатики и высшей математики, ФГБОУ ВО ДГУ)

#### **Зараменских, Е.П.**

Методические указания для подготовки курсового проекта «Архитектура предприятия», 2-е издание / Е.П. Зараменских; Нац. исслед. ун-т «Высшая школа экономики». - М.: Высшая школа бизнеса ВШЭ, 2022. — 40 с.

Курсовой проект «Архитектура предприятия» является обязательным компонентом проектной работы, обеспечивающей подготовку бакалавров Высшей школы бизнеса ВШЭ по направлению 38.03.05 «Бизнес-информатика». Курсовой проект проводится в соответствии с утвержденными рабочими учебными планами образовательных программ бакалавриата в целях интеграции полученных ранее знаний, умений и навыков, а также приобретения прикладного, организационного и исследовательского опыта проектной деятельности. Он реализуется в формате учебного практикума, в ходе которого бакалавры в группах проводят необходимую аналитическую работу, а также готовят описание проектного решения по инжинирингу предприятия совместно с заказчиком проекта и руководителем курсового проекта. Выполнение курсового проекта имеет практическую направленность и представляет собой упрощенную версию реального проекта по применению архитектурного подхода для описания предметной области, разработки текущих и целевых моделей архитектуры предприятия, разработки описания продукта и системы управления продуктом, а также для планирования перехода и последующей оценки решения. Ланные методические указания созданы с целью помочь при реализации указанного курсового проекта и подготовке отчета по его результатам.

**© Зараменских Е.П., 2021**

**© Национальный исследовательский университет «Высшая школа экономики», 2022.**

# **Содержание**

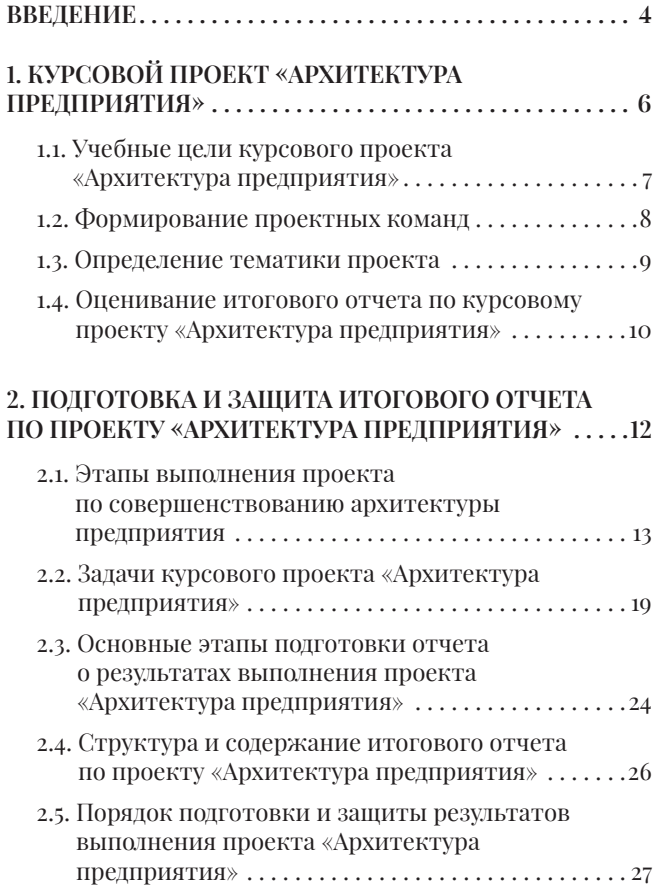

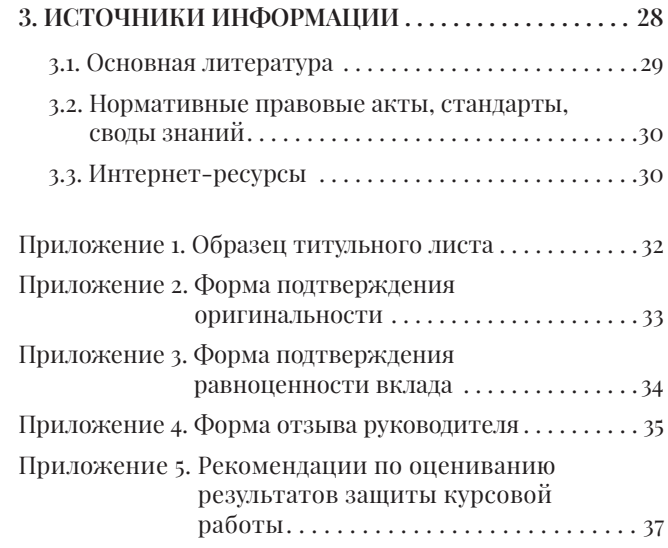

#### **Введение**

Урсовой проект «Архитектура предприятия»<br>является системным продолжением проект-<br>ного семинара «ИТ-консалтинг», который<br>впервые был реализован на з курсе программы является системным продолжением проектного семинара «ИТ-консалтинг», который впервые был реализован на 3 курсе программы бакалавриата по направлению «Бизнес-информатика» Высшей школы бизнеса ВШЭ (ВШБ ВШЭ) в 2020–2021 учебном году. В выполнение курсовых проектов было вовлечено более 190 студентов, объединенных в команды по 4-5 человек. Проектные команды работали по 3 основным направлениям: «Инжиниринг предприятия и цифровая трансформация»; «Информационные системы и внедрение бизнес-приложений»; «Бизнес-аналитика». Объектами исследования и автоматизации являлись компании и организации различной отраслевой принадлежности и масштаба: от мобильных стартапов до транснациональных корпораций.

Тематика курсовых проектов «Архитектура предприятия» нашла отражение в задачах по инжинирингу предприятия и цифровой трансформации. По данному направлению студенты занимались задачами цифровой трансформации бизнес-образования, разработкой цифровых сервисов для платформы OZON, проектированием бизнес-архитектуры нефтегазовой компании, системы «умного склада» для перерабатывающего

предприятия, бизнес-инжинирингом крупного аэропорта и т.п. Архитектурные подходы к проектированию целевого состояния предприятия также нашли отражение в ряде проектов по внедрению бизнес-приложений по направлению «Информационные системы и внедрение бизнесприложений».

В реализации дисциплины приняли участие преподаватели-практики Департамента бизнесинформатики, обладающие серьезным проектным опытом, а также бизнес-партнеры — приглашенные эксперты, работающие в лидирующих компаниях рынка ИТ-консалтинга: Navicon, Smart Architects, IT Strategy, НОРБИТ и др.

Проектная работа была построена по принципу бизнес-симуляции. Все команды прошли ключевые этапы консалтингового проекта: от мобилизации и планирования работ, диагностического обследования и разработки требований до обоснования и реализации предложенного ИТ-решения. Защита проектов проводилась перед комиссией, включающей приглашенных экспертов. Каждая команда получила обратную связь и рекомендации по развитию. Лучшие по результатам защит студенты получили от ИТ-компаний приглашения на стажировки с последующим трудоустройством.

#### Введение

Проектная работа студентов, ориентированная на бизнес-результаты, послужила мощным импульсом для их мотивации и профессионального роста. Созданный в проектах задел стал основой для дополнительного обучения по лидирующим ИТ-платформам и осознанного выбора тем выпускных квалификационных работ, связанных с выполненными проектами.

Отдельные сложности для студентов при реализации проектов были связаны с доступностью информации: в то время как по ряду проектов были лоступны для интервью носители знаний, а также документация, по другим проектам необходимая информация добывалась «по крупицам» на базе опыта проектных руководителей и открытых ис-ТОЧНИКОВ

Учитывая тот факт, что для большинства студентов выполнение группового консалтингового проекта было важным опытом командной работы. максимально приближенным к реальности, где каждый участник несет ответственность за общий результат, организация командной работы, особенно на начальных этапах, для некоторых команд оказалась дополнительным вызовом.

Чтобы помочь студентам в преодолении подобных сложностей, в проектах 2022 года предусмотрены дополнительные мастер-классы, подготовка видеоматериалов и регулярные консультации как по предметной области, так и по организации проектной леятельности.

Во втором издании методических указаний для подготовки курсового проекта «Архитектура предприятия» сохранены базовые определения и артефакты ИТ-консалтинга, структура и логика реализации проектов, подходы и рекомендации по работе с первоисточниками.

С учетом совершенствования системы оценивания успеваемости студентов в НИУ ВШЭ и приближения 10-балльной шкалы к общепринятым международным стандартам университетов и бизнес-школ во втором излании представлены обновленные рекомендации по оцениванию результатов защиты курсовой работы.

Полробно описаны критерии оценки, связанные с подготовкой отчета и результатами, выносимыми на защиту: пониманием поставленных целей и задач, используемых методов и инструментов, качества полученных результатов, вовлеченность в проект каждого участника команды, обоснованность ответов на защите проекта, презентационные навыки.

В частности, в тексте представлены основания для выставления оценок 9 и 10, входящие в диапазон оценки «Отлично» и отражающие более высокий уровень освоения заявленных образовательных результатов за рамками стандартной программы лисниплины.

Отдельное внимание отводится формализации представления результатов работы, оформлению, использованию источников.

Авторы настоящих методических указаний выражают глубокую признательность всем тем, кто предоставил комментарии и рекомендации по уточнению отдельных элементов или положений методических указаний.

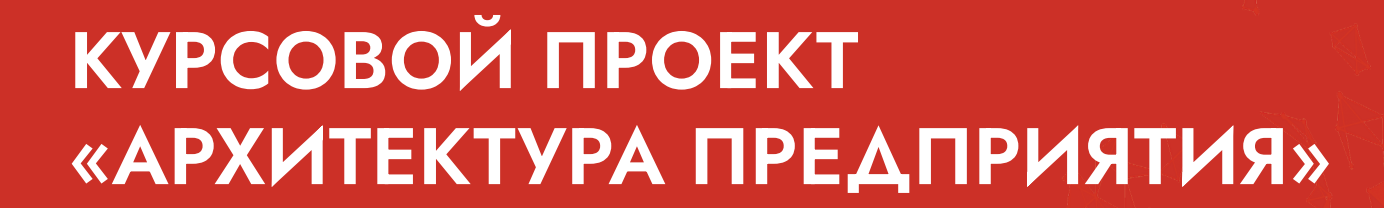

1

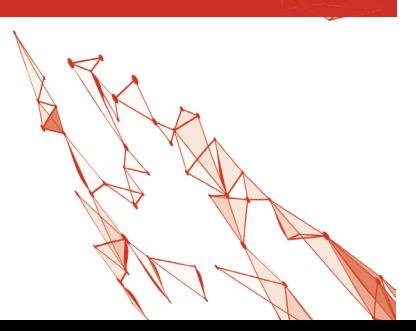

#### **1.1. Учебные цели курсового проекта «Архитектура предприятия»**

астоящие методические указания состав-<br>лены в соответствии с образовательным<br>стандартом НИУ ВШЭ по направлению<br>полготовки 28 оз оз «Бизнес-информатика» лены в соответствии с образовательным стандартом НИУ ВШЭ по направлению подготовки 28.03.05 «Бизнес-информатика», учебным планом подготовки бакалавров очной формы обучения, а также рабочей программой дисциплины «Проектный семинар «Архитектура предприятия».

Курсовой проект «Архитектура предприятия» является одной из форм внеаудиторной самостоятельной работы студентов, важным этапом подготовки студента к выполнению выпускной квалификационной работы и последующей профессиональной деятельности. При выполнении курсового проекта используются знания и навыки следующих предшествующих дисциплин: «ИТинфраструктура для бизнеса», «Моделирование бизнес-процессов», «Управление требованиями и проектирование информационных систем» и др.

В качестве инструментальных средств для выполнения итогового отчета по дисциплине «Проектный семинар «Архитектура предприятия» рекомендуются программные продукты, которые студенты освоили в ходе изучения предшествующих дисциплин: MS Word, MS Excel, MS Visio, MS Project, ARIS Business Architect, ARIS Express, StarUML, Bizagi Process Modeler, Archi.

Целями реализации курсового проекта «Архитектура предприятия» являются:

закрепление и комплексное использования полученных знаний и навыков из предшествующих дисциплин в ходе выполнения учебного проекта;

**Итоговый отчет по курсовому проекту «Архитектура предприятия» может стать основой для научной статьи и/или научного доклада на конференции.**

- отработка навыков командной работы;
- практика оформления результатов научных исследований, выполненных группой исследователей.

Итоговый отчет по курсовому проекту «Архитектура предприятия» может стать основой для научной статьи и/или научного доклада на конференции.

#### **1.2. Формирование проектных команд**

Итоговый отчет выполняется в группе, численность которой составляет 4-5 человек. Составы групп определяются студентами самостоятельно на втором занятии.

Участники группы распределяют роли, которые они будут исполнять в рамках проектного семинара. Далее приведен пример некоторых возможных ролей, которые могут быть выбраны студентами на проектном семинаре по архитектуре предприятия. Представленные роли не являются обязательными, а список не является исчерпывающим:

 $\blacksquare$  Руководитель проекта — аналитик, который отвечает за сроки проекта и реализацию его целей; ключевые аспекты роли включают управление границами проекта, стоимостью и сроками.

- Бизнес-аналитик аналитик, который выполняет действия по бизнес-анализу, независимо от названия занимаемой должности.
- Архитектор предприятия аналитик, который связывает и координирует бизнес-миссии, стратегии и процессы организации со стратегией ИТ
- Специалист по цифровой трансформации аналитик, определяющий стратегические возможности по трансформации бизнес-модели организации и ее конфигурации создания ценности за счет применения сквозных технологий.
- $\blacksquare$  Специалист по требованиям аналитик, который осуществляет спецификацию и моделирование требований, отслеживание требований, поддержку требований, приоритезацию требований, оценку изменений требований, утверждение требований и пр.
- $\blacksquare$  Процессный аналитик аналитик, который специализируется в реализации изменений работы организации на основе анализа, проектирования и реализации бизнес-процессов организации; также обеспечивает управление изменениями в процессах.
- Системный аналитик аналитик, анализирующий требования к решению и детализирующий их до конкретных задач к системе и к проектированию модели систем.
- $\blacksquare$  Менеджер продукта аналитик, отвечающий за создание нового продукта, анализ

рынка, продвижение продукта, планирование KPI (Key Performance Indicator), определение назначения продукта и др.

Студенты, которые оказались за рамками созданных групп в день их формирования, сводятся в оставшиеся группы решением преподавателя.

Преподаватель оказывает непосредственную помощь в подготовке итогового отчета. В обязанности преподавателя входит:

- систематическое консультирование студентов по проблематике итогового отчета и базовым требованиям к нему;
- помощь студентам в контактах с компанией, являющейся объектом проектного семинара по архитектуре предприятия;
- в случае, когда используется учебный кейс, преподаватель обязан предоставить студентам базовую информацию по учебному кейсу и необходимые комментарии;
- консультирование по определению, сбору и обработке необходимой информации и литературы для выполнения итогового отчета;
- обсуждение промежуточных результатов выполнения итогового отчета, подготовка и выдача необходимых рекомендаций;
- проведение оценки групп и каждого студента индивидуально по завершению выполнения итогового отчета.

#### **1.3. Определение тематики проекта**

Далее приводится примерная тематика для подготовки итогового отчета по проектному семинару:

- Проект архитектуры предприятия для компании <название компании>
- Проект архитектуры предприятия для предприятия, занимающегося <сфера бизнеса>
- Проект архитектуры предприятия для предприятия гостиничного бизнеса
- Проект архитектуры предприятия для предприятия, занимающегося оказанием услуг в области мониторинга и анализа СМИ
- Проект архитектуры предприятия для предприятия строительного бизнеса
- Проект архитектуры предприятия для бюро по трудоустройству
- Проект архитектуры предприятия для предприятия аптечного бизнеса
- Проект архитектуры предприятия для предприятия авиапромышленного бизнеса
- Проект архитектуры предприятия для предприятия для компании по продаже запчастей
- Проект архитектуры предприятия для предприятия машиностроительного бизнеса
- Проект архитектуры предприятия для предприятия туристического бизнеса
- Проект архитектуры предприятия для брокерской компании
- Проект архитектуры предприятия для предприятия, разрабатывающего программные продукты
- Проект архитектуры предприятия для предприятия парикмахерского бизнеса
- Проект архитектуры предприятия (для филиала) страховой компании
- Проект архитектуры предприятия для муниципальной/частной поликлиники/больницы

Темы итоговых отчетов по дисциплине «Проектный семинар «Архитектура предприятия» предлагаются студентам на выбор. Команда студентов имеет право выбрать одну из заявленных департаментом бизнес-информатики тем, или тема проекта для итогового отчета может быть предложена студентами.

#### **1.4. Оценивание итогового отчета по курсовому проекту «Архитектура предприятия»**

Процесс индивидуализации оценки по итоговому отчету каждого студента (члена группы) имеет четыре составляющие:

1. Каждый студент расписывается на титульном листе итогового отчета (что акцептирует его личный вклад в создание его окончательного варианта, представляемого преподавателю) и на заявлении о самостоятельном характере

выполненной работы (отсутствии в ней плагиата).

- 2. Преподаватель дисциплины делает отметку на титульном листе итогового отчета о его соответствии требованиям, тем самым подтверждая факт участия всех членов группы в создании его окончательного варианта. При этом преподаватель имеет право сделать особое замечание, если один из членов группы игнорировал посещение занятий проектного семинара и/или встречи с представителями компании. Отмеченные таким образом студенты на защите итогового отчета получают дополнительные вопросы.
- 3. Оценивается общий уровень представленного группой итогового отчета.
- 4. В ходе защиты итогового отчета члены группы распределяют между собой выступления по результатам выполнения проекта. Во время защиты учитывается способность членов группы помогать друг другу в ответах на вопросы по каждому из этапов и по полученным результатам.

Оценка итогового отчета осуществляется с учетом следующих групп критериев:

■ роли (ролей) каждого участника команды в проекте, а также фактической части работы, выполненной каждым участником, указанной в отчете в разделе «Список исполнителей»;

- формальных критериев, связанных с соблюдением требований к оформлению отчета по расчетно-аналитической работе;
- критериев оценки отчета по содержанию, включая оценку соответствия содержания работ заявленной теме, заданию, соответствия

содержания разделов их названию, самостоятельности в изложении.

Максимальное количество баллов за выполнение студентом расчетно-аналитической работы  $-10$ .

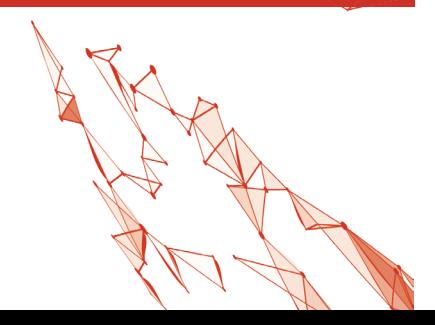

# ПОДГОТОВКА И ЗАЩИТА ИТОГОВОГО ОТЧЕТА ПО ПРОЕКТУ «АРХИТЕКТУРА ПРЕДПРИЯТИЯ»

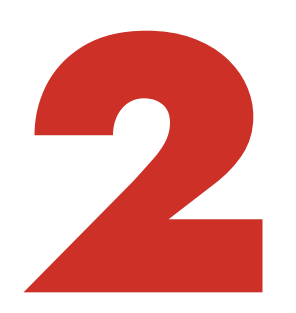

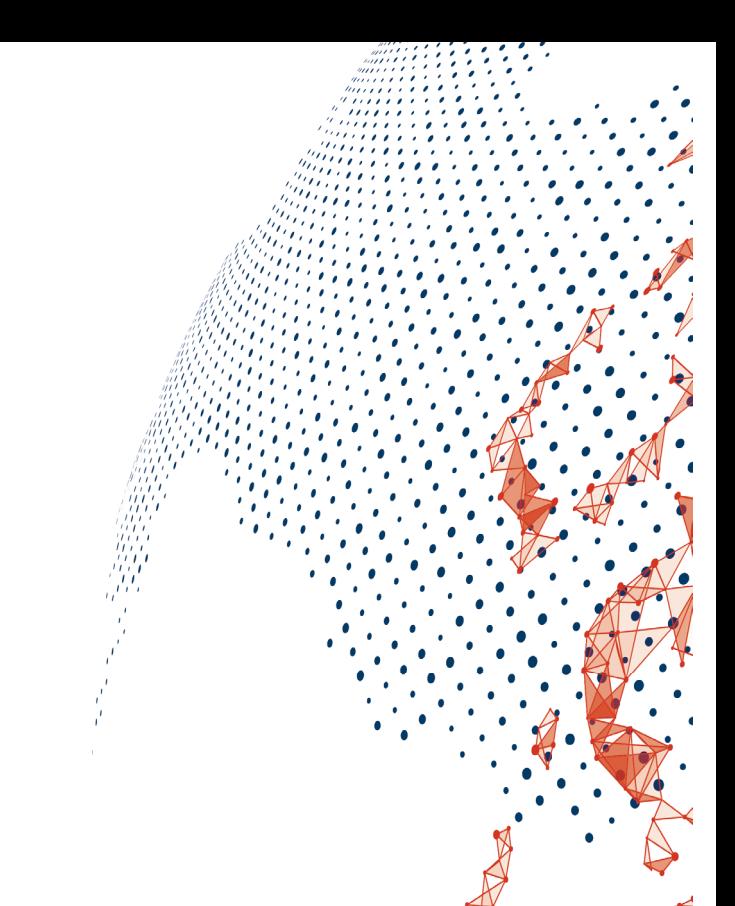

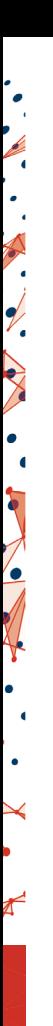

### **2.1. Этапы выполнения проекта по совершенствованию архитектуры предприятия**

При выполнении проекта по совершенствованию архитектуры предприятия можно руководствоваться методом достижения целевого состояния архитектуры предприятия. Метод достижения целевого состояния архитектуры состоит из четырех последовательных этапов. Общая схема метода отображена на рисунке 1.

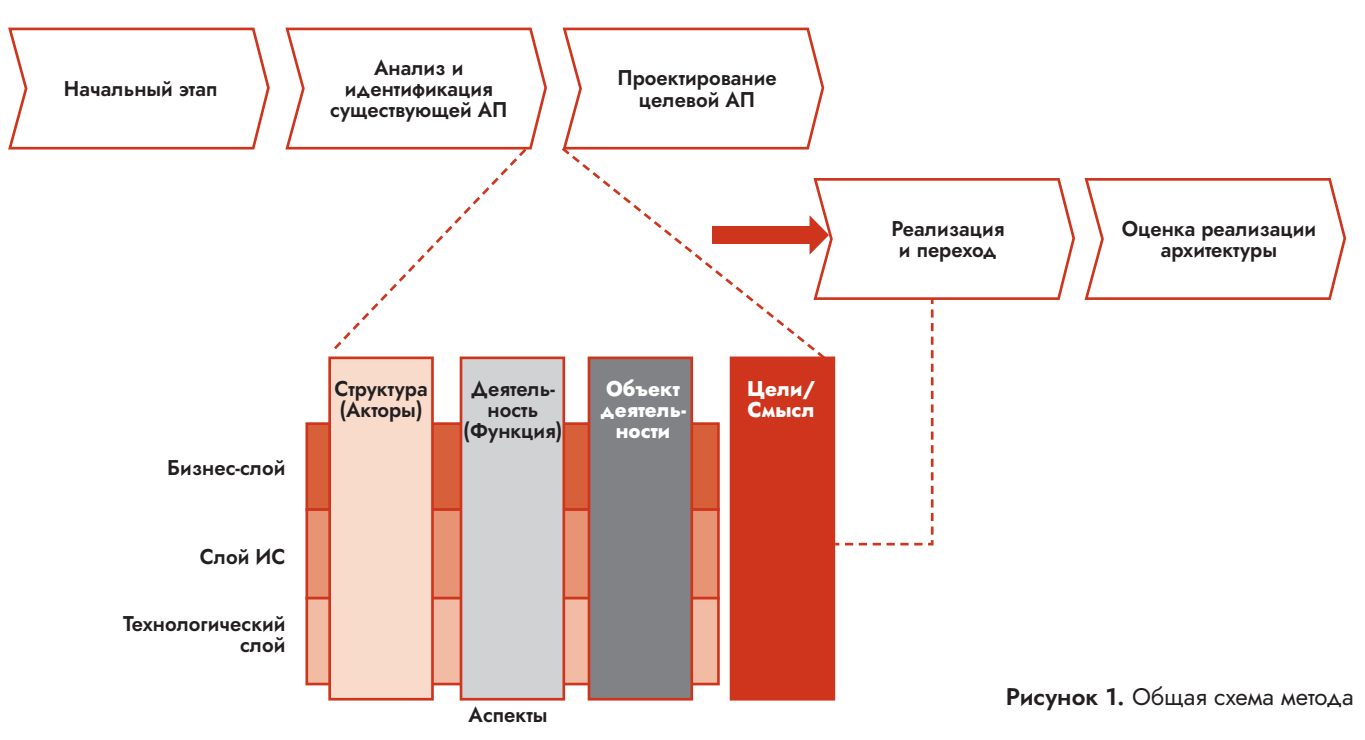

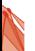

#### Начальный этап

Первым выполняется начальный этап. Действия по достижению целевого состояния архитектуры напрямую связаны с областями интересов заинтересованных сторон. Напомним, что к заинтересованным сторонам относятся не только представители топ-менеджмента компании, а все, чьи интересы пересекаются с преобразуемой архитектурой, все, кого затронут преобразования, начиная с генерального директора и заканчивая пользователями информационных систем.

Заинтересованные стороны ожидают, что программа проектов достижения целевого состояния архитектуры будет как-то соответствовать их интересам, поэтому выявить эти интересы - важнейшая задача начального этапа.

Также на начальном этапе выявляются причины, цели и задачи проекта по достижению целевого состояния архитектуры. Не следует путать цели и задачи проекта с целями и задачами предприятия, хотя в ряде случаев между ними имеется явная корреляция. Так, и проект, и предприятие могут иметь в качестве цели «повышение эффективности производства», однако на начальном этапе эта цель будет рассматриваться именно в контексте цели проекта.

На рисунке 2 показано, каким фазам ТОСАҒАДМ условно соответствует этап начала проекта.

Если организация раньше никогда не сталкивалась с архитектурным подходом и не реализовывала архитектурные проекты, то этап начала проекта

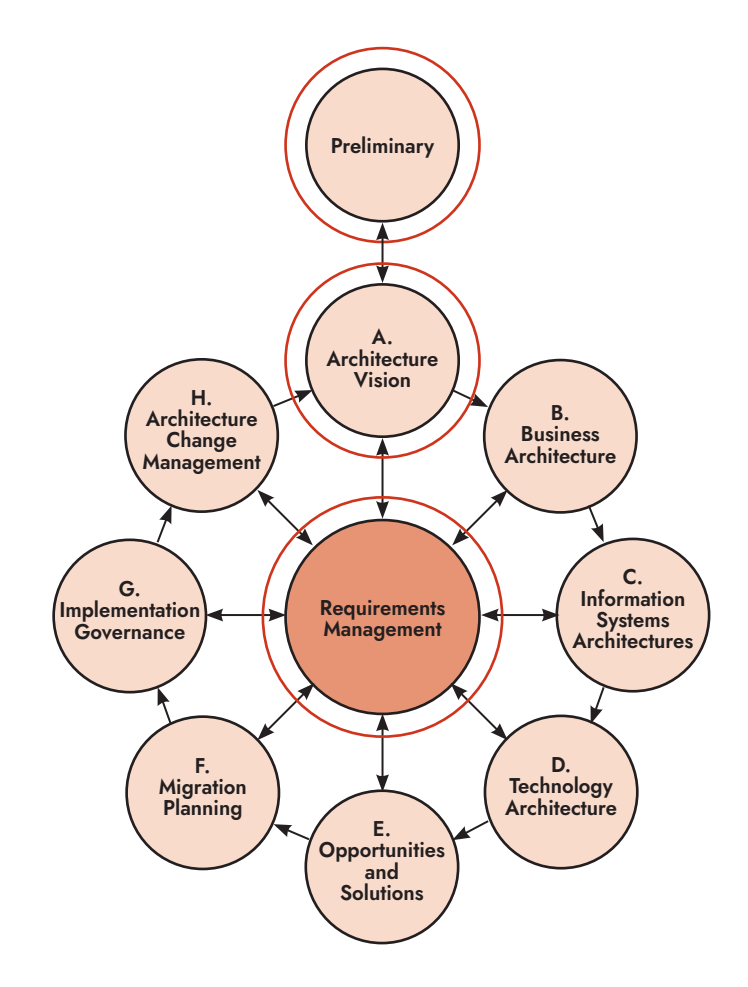

Рисунок 2. Этап начала проекта в соответствии с ТОGAF

имеет еще большее значение. В этом случае предстоит сначала сформировать у организации способность к управлению архитектурой, которая может рассматриваться точно так же, как и любая другая способность организации. Для создания и развития этой способности могут использоваться различные подходы, методы и инструменты, некоторые из которых представлены в ТОСАF.

#### Этап идентификации и анализа существующей архитектуры предприятия

На этапе илентификации и анализа существующей архитектуры производится описание основных слоев АП: бизнес-слоя, слоя ИС и технологического слоя. От архитекторов требуется выявить основные объекты АП для каждого слоя, а затем отразить их в соответствующих артефактах.

Как правило, исчерпывающее описание каждого из сегментов компании не является обязательным. Более того, в ряде случаев на практике это и вовсе невозможно из-за сложности компании и огромных финансовых и временных расходов на такой проект.

На рисунке з отражено соответствие этапа анализа и идентификации существующей архитектуры с фазами, выделяемыми в ТОСАҒАДМ.

Обратите внимание, что на рисунке хотя и показана линейная послеловательность выполнения фаз, на практике дело может обстоять иначе. Часто архитектор повторно возвращается, к примеру, на фазу С (Архитектура ИС) после описания технологической архитектуры, чтобы внести некоторые правки и дополнения. Аналогично обстоит ситуация и со многими другими фазами ADM.

При анализе и проектировании АП можно выделить два крайних подхода. Первый подход предпола-

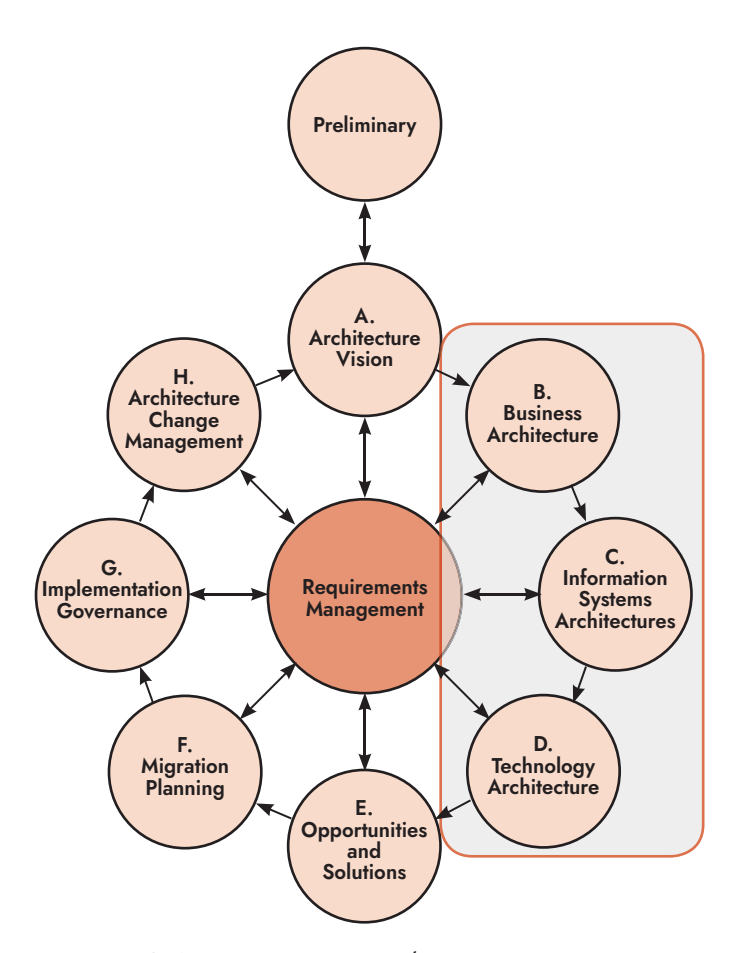

Рисунок 3. Этап анализа и разработки ядра архитектуры в соответствии с TOGAF

гает, что изначально описывается по каждому слою текущая и целевая АП. Второй подход идет другим путем: первой описывается текущая архитектура всех трех слоев, а затем — целевая. На практике

данные подходы могут комбинироваться. Далее материал в пособии будет организован в соответствии со вторым подходом (хотя это не значит, что также необходимо организовывать и работы по проекту).

#### Этап проектирования целевой архитектуры предприятия

Этап проектирования целевой архитектуры является наиболее сложным, поскольку требует не только знаний и навыков сбора и структурирования информации, но и способности создавать новое с учетом понимания принципов функционирования предприятий, существующих технологических возможностей, ограничений и т. п. На данном этапе формируются те артефакты, в которых отражаются изменения по отношению к существующей АП. Такие изменения, как правило, визуально отображаются через цветовое кодирование (например, подчеркиваются другим цветом).

На рисунке 4 отражено соответствие этапа проектирования целевой архитектуры с фазами, вылеляемыми в ТОСАҒАДМ.

#### Этап реализации и перехода

На предыдущих этапах были решены задачи описания текущей архитектуры, проектирования целевой и определение разрывов (gaps) между ними. Именно эти разрывы, т. е. элементы архитектуры, которые в текущем и целевом состоянии имеют определенные отличия, и являются основным вхо-

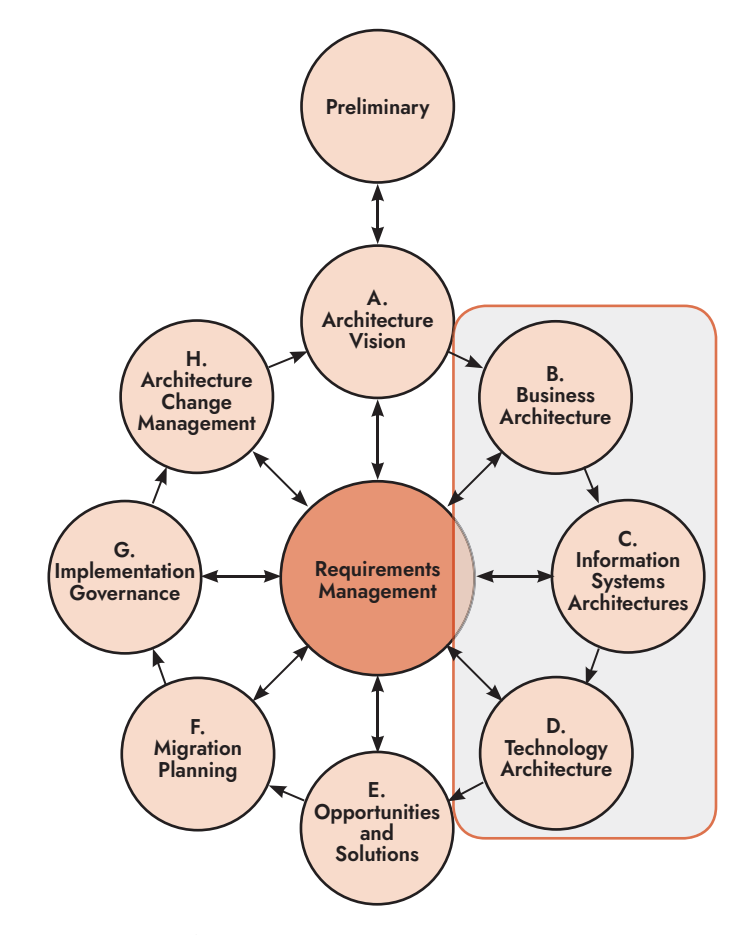

Рисунок 4. Этап проектирования целевой архитектуры в соответствии с TOGAF

дом для настоящего этапа. На этапе планирования перехода происходит формирование проектов для перевода элементов архитектуры в целевое состояние, подключается «проектное управление».

Случается, что при переходе к реализации реальных проектов связь с разработанной целевой архитектурой теряется, и созданные решения не полностью соответствуют сформулированному ранее видению. Для снижения таких рисков архитектор предприятия участвует в планировании перехода и в ходе реализации проектов осуществляет «архитектурный надзор».

На рисунке 5 вилно, что архитектору на ланном этапе предстоит выполнить три шага. На первом из них потребуется определить потенциальное решение, которое будет реализовываться на практике. Следует обратить внимание на то, что обычно потенциальное решение всегда согласовывается с заинтересованными сторонами, ответственными за финансирование проекта. В большинстве случаев архитектор не имеет возможности самостоятельно выбрать, к примеру, конкретную программную платформу, поскольку решение по финансам принимает другое ответственное лицо.

После того как решение будет принято ответственной за финансирование или эксплуатацию заинтересованной стороной, архитектор должен понять зависимости между разрывами между текущим и целевым состоянием, которые были выделены на предыдущем этапе. Объекты, которые будут реализованы в целевой архитектуре предприятия в виде каких-то реальных решений, группируются. Выделяются промежуточные состояния архитектуры, которые принято называть переходными. Важно помнить, что работа по-прежнему ведется в тер-

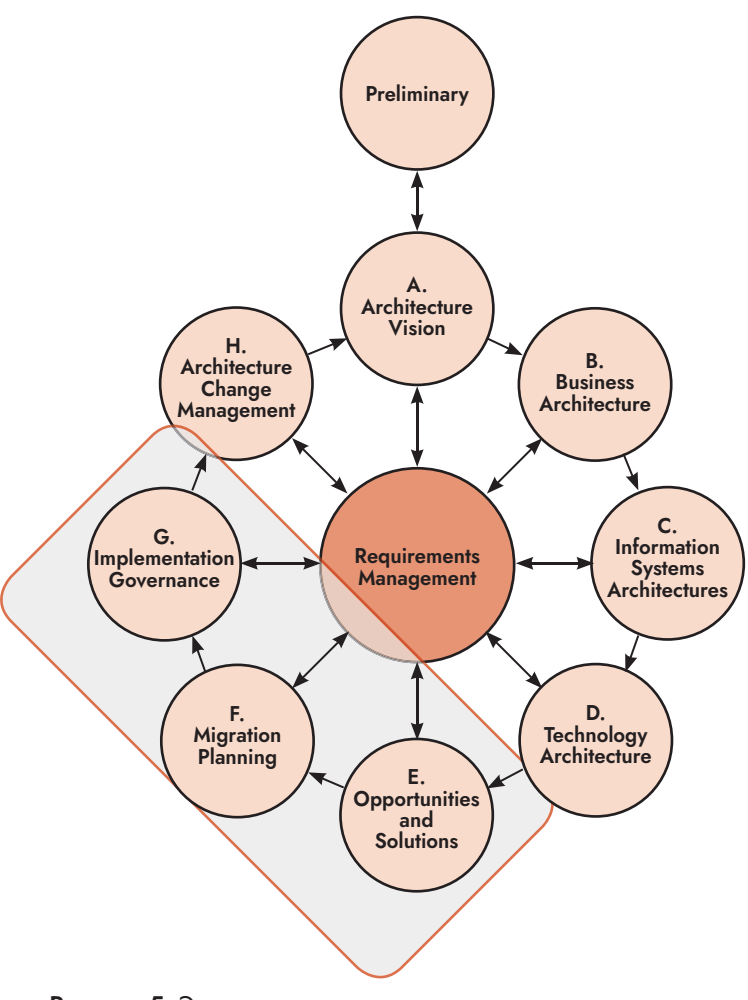

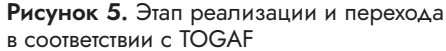

минах АП: управление проектами в этот момент еше не началось.

Только после того, как будут поняты зависимости между разрывами, а сами разрывы логически сгруппированы для дальнейшей реализации, осуществляется планирование перехода от описания АП к непосредственным проектам. Архитектор предприятия тесно взаимодействует с менеджером проектов и занимается анализом архитектурного соответствия. Задача архитектора в конце этапа - не допустить потери соответствия между реальными проектами и нелевой архитектурой прелприятия.

#### Этап оценки реализации архитектуры

Этап оценки реализации архитектуры обычно начинается еще до того, как будут завершены все проекты, начатые на предыдущем этапе. На этом этапе выделяется достаточно большое число проектов. По множеству объективных причин результаты их реализации могут отличаться от того, что заказчик ожидает увидеть и согласовал в целевой архитектуре. Таким образом, целью архитектора предприятия становится оценка соответствия реализации проектов относительно целевой АП.

Для достижения этой цели архитектор предприятия многократно сравнивает результат, реально получаемый в ходе реализации проектов, с моделью целевой архитектуры. В случае значительных отклонений производится коррекция проектной деятельности. Как правило, целевая архитектура на данном этапе уже не изменяется. Если не скоррекАля достижения цели архитектор предприятия многократно сравнивает результат, реально получаемый в ходе реализации проектов, с моделью целевой архитектуры.

тировать вовремя проект для получения желаемых результатов, то весь проект трансформации может оказаться провальным.

После того как все проекты будут реализованы, а их соответствие целевой архитектуре объективно оценено и подтверждено, архитектору предприятия требуется обеспечить мониторинг новых объектов. Так, к развернутым процессам должны начать применяться КРІ, работоспособность и доступность программного и аппаратного обеспечения должны контролироваться службой технической поддержки и т. п.

Одновременно с этим целевые объекты и артефакты архитектуры предприятия изменяют свой статус. В них вносятся необходимые корректировки, и объекты с артефактами целевого состояния переходят в разряд объектов и артефактов текущего состояния АП. Фиксируется новое состояние текущей АП. В последующих циклах эти объекты и артефакты будут использоваться на различных этапах архитектурного цикла, что позволит существенно снизить временные и финансовые затраты на проект.

Архитектор предприятия также должен регулярно оценивать АП на предмет соответствия целям организации. При необходимости архитектору предприятия следует выделить область АП, которая должна быть улучшена, и инициировать процесс внесения новых изменений в АП.

На рисунке 6 отражено соответствие этапа оценки реализации архитектуры фазам TOGAF ADM.

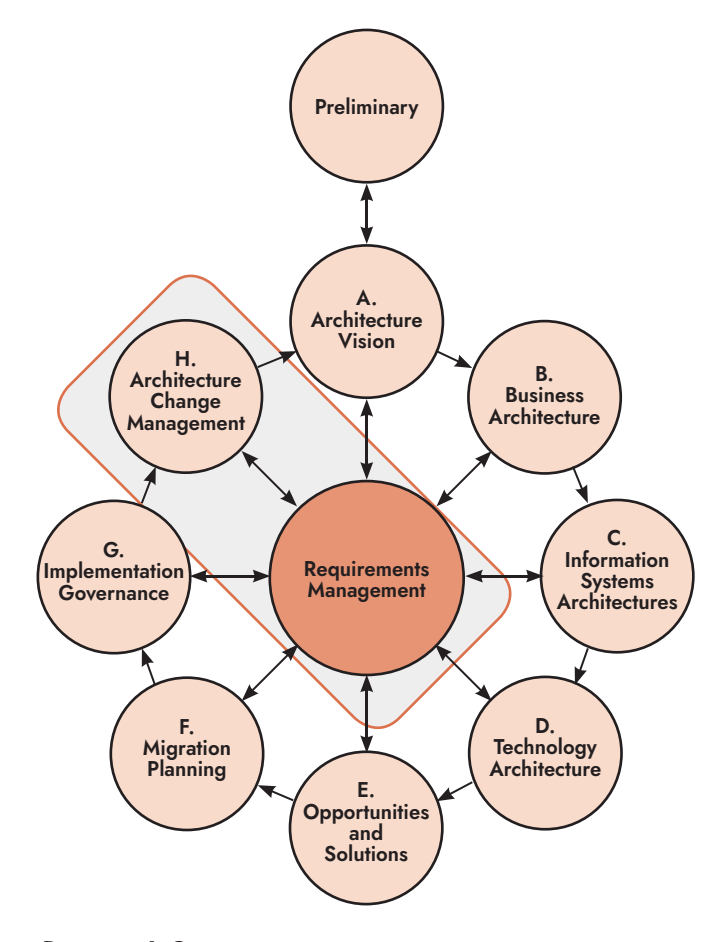

**Рисунок 6.** Этап оценки реализации архитектуры в соответствии с TOGAF

## **2.2. Задачи курсового проекта «Архитектура предприятия»**

Проект считается выполненным только в случае. когда группа выполнила все перечисленные ниже блоки задач полностью.

#### **Блок задач 1. Разработка плана управления проектом**

В Разделе 2.3 перечислены основные задачи, которые должны быть выполнены при разработке плана управления проектом.

#### **Блок задач 2. Разработка описания предметной области**

При описании предметной области определяются сильные и слабые стороны предприятия, анализируются имеющиеся угрозы и возможности. Для этого проводится **SWOT-анализ**. Обратите внимание, что, несмотря на кажущуюся простоту, SWOT-анализ предполагает глубокий анализ деятельности предприятия и при возможности выполняется в тесном взаимодействии с представителями Заказчика. Не рекомендуется проводить SWOT-анализ в одиночку.

При описании предметной области необходимо сформировать **Дерево целей предприятия**. Цели должны представлять собой кратко представленные результаты с указанием конкретных показателей (например, показателей качества, показателей затрат, временных показателей и т.п.). Дерево целей предприятия представляется в виде иерархической структуры, конкретизация которой возрастает при переходе от верхних уровней к нижним. При этом нели должны быть конкретными, измеримыми, распределяемыми, достижимыми, реалистичными и ограниченными по времени.

При описании предметной области разрабатывается Система сбалансированных показателей. Система сбалансированных показателей традиционно включает четыре группы целей, причем для каждой цели определяются показатели, их текущие и целевые значения, а также выполняемые для достижения цели инициативы. Обратите внимание, что цели, представленные в Системе сбалансированных показателях, должны соответствовать Дереву целей предприятия, однако Система сбалансированных показателей может быть более детализирована.

При описании предметной области формируется описание бизнес-модели предприятия. Для описания бизнес-модели предприятия может использоваться Канва бизнес-модели: одностраничная схема, которая на высоком уровне абстракции описывает деятельность компании.

При описании предметной области разрабатывается Модель способностей предприятия. Способности представляют собой основные виды деятельности, которые предприятие выполняет для достижения своих целей, для предоставления клиентам продуктов или услуг. Способность - клю-

чевой элемент любого предприятия, они уникальны и слабо зависимы друг от друга, а набор способностей достаточно стабилен. Данная модель должна отражать основные способности предприятия и связи между ними.

При описании предметной области разрабатывается Модель внешнего окружения. Модель внешнего окружения включает основных контрагентов предприятия: партнеров, клиентов, поставщиков, финансовые организации и пр. внешние действующие лица, взаимодействующие с компанией.

При описании предметной области разрабатываются текущая и целевая Модели организационной структуры предприятия. Эти модели схематично отражает состав и иерархию подразделений предприятия. При необходимости Модель организационной структуры может включать только те подразделения предприятия, которые так или иначе связаны с выполняемым проектом. Текущая модель формируется на основании информации, полученной от Заказчика. Целевая модель демонстрирует, как должна измениться организационная структура для завершения трансформации предприятия.

При описании предметной области разрабатываются текущая и целевая Карты процессов. Карта процессов включает основные и вспомогательные процессы предприятия, входящие в них группы процессов и конкретные процессы, однако само содержание процессов не раскрывается. При

разработке Карты процессов также может использоваться цепочка создания ценности М. Портера и иные конфигурации создания ценности. Текущая модель формируется на основании информации, полученной от Заказчика. Целевая модель демонстрирует, как должен измениться ландшафт процессов предприятия для завершения трансформации предприятия.

При описании предметной области разрабатываются текущие и целевые Модели бизнес**процессов**, отраженных в Карте процессов. Текущие модели бизнес-процессов формируются на основании информации, полученной от Заказчика. Целевые модели бизнес-процессов демонстрируют состояние каждого процесса после завершения проекта по бизнес-инжинирингу. В случае масштабного проекта допускается сформировать текущие и целевые модели только для наиболее значимых бизнес-процессов. Рекомендуется использовать распространенные нотации моделирования бизнес-процессов (например, BPMN).

При описании предметной области разрабатываются текущие и целевые Модели архитектуры **предприятия** верхнего уровня. Такая модель должна включать элементы бизнес-архитектуры, архитектуры информационных систем и технологической архитектуры. Набор объектов, которые будут использоваться для описания, должен быть достаточным для верхнеуровневого описания архитектуры и учитывать специфику предприятия. Текущая

модель архитектуры предприятия формируется на основании информации, полученной от Заказчика. Целевая модель демонстрирует, какой должна стать архитектура в результате трансформации предприятия. При моделировании рекомендуется использовать распространенные языки описания архитектуры предприятия.

#### **Блок задач 3. Разработка спецификации требований**

В результате выполнения данного блока задач студенты должны сформировать **Спецификацию требований**, которая будет включать требования к решению по трансформации предприятия.

Спецификация требований должна содержать сформулированные студентами требования в количестве, достаточном для практической реализации проектного решения.

Все сформированные требования должны быть классифицированы. Рекомендуется использовать распространенные классификации требований (например, FURPS+), однако члены группы могут предложить свою собственную классификацию.

При выполнении блока задач члены группы должны предложить состав атрибутов требований и применить его ко всем сформированным требованиям.

Спецификация требований включается в итоговый отчет, а также сдается преподавателю как файл формата DOC или DOCX.

#### Блок задач 4. Разработка описания продукта

Выполнение данного блока задач подразумевает формирование Целевой модели продукта, который будет внедряться в компании Заказчика. В качестве продукта выступает информационная система, которая будет развернута на предприятии. Пелевая модель продукта может быть выполнена в виде детального описания некоторого фрагмента архитектуры предприятия, включающего информанионную систему, ее компоненты, интерфейсы, функции, а также связанные с системой объекты бизнес-архитектуры и технологической архитектуры. Целевая модель продукта может быть представлена в виде нескольких диаграмм с использованием различных языков и нотаций моделирования.

Целевая модель продукта, выполненная при помощи средства Archi, должна быть описана при помощи унифицированного языка моделирования UML (рекомендуется использовать программное средство StarUML). Необходимо построить диаграмму прецедентов (верхнего уровня и декомпозированную), разработать спецификации прецедентов. произвести верхнеуровневое проектирование классов и разработать диаграммы последовательности.

При выполнении данного блока задач также требуется провести анализ рынка и выявить продукты, которые соответствуют сформированным требованиям и отвечают целям предприятия. Необходимо представить основную информацию о таких продуктах, включая их краткое описание, стоимость, особенности, компоненты, преимущества, недостатки и пр.

При выполнении данного блока задач требуется провести обоснованный выбор продукта. Рекомендуется сформировать набор критериев, на основании которых будет оцениваться каждый подходящий продукт, а затем при помощи внешних или внутренних экспертов провести экспертную оценку. На основании проведенной оценки должен быть обоснованно выбран один пролукт, лальнейшее применение которого наиболее нелесообразно.

При выполнении данного блока задач требуется построить модель планирования, которая будет учитывать поставленные ограничения и особенности деятельности описываемого предприятия.

#### Блок задач 5. Разработка системы управления продуктом

При разработке системы управления продуктом выполняется набор задач. Так, формируется Дерево ИТ-целей предприятия. При определении ИТцелей рекомендуется использовать распространенные стандарты управления ИТ. Рекомендуется, но не является обязательным формирования таблицы соответствия между целями предприятия и ИТцелями.

При разработке системы управления продуктом необходимо сформировать текущую и целевую Карты ИТ-процессов. Карта ИТ-процессов должна включать все ИТ-процессы предприятия, которые

будут задействованы при управлении продуктом. Обратите внимание, что Карта ИТ-процессов фактически уточняет некоторый сегмент общей Карты процессов предприятия. При разработке Карт ИТ-процессов (в особенности при определении групп ИТ-процессов) рекомендуется руководствоваться распространенными стандартами управления ИТ.

При разработке системы управления продуктом необходимо сформировать текущую и целевую **Модели организационной структуры ИТ-службы**, которая ранее была в общем виде отражена в моделях организационной структуры предприятия. При разработке моделей рекомендуется руководствоваться распространенными стандартами управления ИТ.

Все ИТ-процессы, отраженные в Карте ИТпроцессов, должны быть детализированы в виде **Моделей ИТ-процессов**. При разработке моделей ИТ-процессов рекомендуется руководствоваться распространенными стандартами управления ИТ. Рекомендуется использовать распространенные нотации моделирования процессов и соответствующие инструментальные средства. Если проект выполняется в небольшой срок, а также в случае небольшого числа участников проекта, допускается формирование моделей наиболее значимых в контексте проекта ИТ-процессов.

Для текущего и целевого состояния каждого ИТ-процесса, представленного в Карте ИТпроцессов, должны быть определены **уровни зрелости**. Участники проекта должны определить **Необходимо сформировать план, на основании которого произойдет переход предприятия из текущего состояния в целевое. При планировании перехода рекомендуется использовать промежуточные состояния, помогающие обеспечить непрерывное функционирование предприятия.**

уровни зрелости и критерии, на основании которых будет оцениваться уровень зрелости каждого ИТ-процесса.

Для каждого ИТ-процесса, отраженного в Карте ИТ-процессов, должны быть сформированы **Метрики контроля**. При определении метрик рекомендуется использовать распространенные стандарты управления ИТ. В итоговый отчет включается таблица соответствия ИТ-процессов и Метрик контроля.

#### **Блок задач 6. Планирование перехода**

Необходимо сформировать план, на основании которого произойдет переход предприятия из текущего состояния в целевое. При планировании перехода рекомендуется использовать промежуточные состояния, помогающие обеспечить непрерывное функционирование предприятия.

При планировании перехода разрешается использовать как традиционные, так и гибкие методологии управления проектами и соответствующие инструментальные средства.

Итоговый отчет должен содержать **План перехода**, который формируется в программе MS Project.

Рекомендуется сформировать **Модель перехода**, основываясь на использованном ранее языке моделирования архитектуры предприятия.

#### **Блок задач 7. Оценка решения**

Требуется определить текущие и целевые уровни зрелости способностей. Для этого необходимо определить уровни, оценить текущий и целевой уровень каждой способности, а затем представить результат в виде радарной диаграммы.

#### **2.3. Основные этапы подготовки отчета о результатах выполнения проекта «Архитектура предприятия»**

Задание на выполнение проекта студенты получают на втором практическом занятии по дисциплине «Проектный семинар». Работа выполняется **в те***чение учебного семестра* самостоятельно командой студентов.

Итоговый отчет по проекту должен быть представлен преподавателю как в электронном, так и в печатном виде, а также включать подписанное заявление об отсутствии заимствований. На титульном листе отчета должны присутствовать подписи всех участников команды.

Электронная версия итогового отчета должна включать файл отчета, файлы всех разработанных моделей, шаблонов и отчетов. Все файлы должны быть собраны в одну папку и архивированы. Название папки должно включать номер группы и фамилии студентов.

**Шаг 1.** Студенты разделяются на рабочие группы и распределяют роли, которые они будут исполнять в рамках проекта.

Шаг 2. Преподаватель знакомит группы с бизнес-кейсами, предоставляет материалы, обозначает цели, сроки сдачи проекта и критерии результата. Количество этапов проекта обсуждаются с участниками, однако онидолжнысоответствовать ожидаемым результатам.

**Шаг 3.** Члены группы формируют Устав проекта, который должен содержать:

- название проекта;
- бизнес-причину возникновения проекта;
- бизнес-пель:
- требования, удовлетворяющие потребности, пожелания и ожилания Заказчика и иных заинтересованных сторон;
- расписание основных контрольных событий;
- участников проекта;
- окружение проекта;
- допущения относительно организации и окружения, а также внешние допущения;
- ограничения относительно организации и окружения, а также внешние ограничения;
- лимит денежных средств, выделенных на достижение бизнес-цели;
- назначение руководителя проекта, общий состав Проектной группы и ее полномочия.

**Шаг 4.** Члены проектной группы совместно разрабатывают общий План проекта, который изначально детализируется до уровня этапов и наиболее значимых блоков работ.

План проекта определяет набор и порядок работ, выполняемых участниками проекта. Допускается не производить планирование работ, выполняемых участниками, если планируется выполнение короткого проекта.

План проекта разрабатывается в MS Project.

**Шаг 5.** Участники группы детализируют содержание общего Плана проекта. Далее группа агрегирует информацию и формирует Базовый план проекта и согласует его с преподавателем.

Базовый план проекта разрабатывается в MS Project.

**Шаг 6.** Каждая группа должна принять решение о способах взаимодействия при выполнении проекта. В качестве инструментов коммуникации и передачи данных могут использоваться:

- ресурсы университетской корпоративной платформы MS Teams;
- файловые хостинги (Яндекс.Диск, Облако Mail. ru, Dropbox и др.);
- социальные сети (ВКонтакте, Facebook и др.);
- сервисы многопользовательской работы с документами (Google Docs, редактор документов в Яндекс.Диск и пр.);
- мессенджеры и пр.

**Шаг 7.** При необходимости разрабатывается План управления коммуникациями, План управления рисками и иные планы.

Шаг 8. Один из членов группы с наиболее подходящей ролью осуществляет мониторинг на протяжении всех этапов выполнения проекта. При выполнении мониторинга студент должен узнавать у других участников группы статус выполнения текущих задач, корректировать Рабочий план проекта, включая:

- корректировку последовательности выполнения задач;
- корректировку сроков выполнения задач;
- закрытие выполненных задач;
- корректировку задействованных ресурсов и пр. Участники группы обязаны информировать ответственного студента о статусе выполнения задач, о необходимости изменения сроков, о необходимости изменить порядок выполнения задач и о иных событиях, связанных с выполнением проекта.

При мониторинге проекта используется рабочий план и программа MS Project.

**Шаг 9.** Во время выполнения проекта по архитектуре предприятия группы должны выполнить все блоки проектных задач, согласованные с руководителем проекта. Порядок выполнения задач и ответственные роли определяются при формировании Базового плана проекта.

**Шаг 10.** При завершении проекта по архитектуре предприятия формируется итоговая презентация. Для этого группа готовит единую презентацию. Порядок защиты итогового отчета рассмотрен в параграфе 2.5.

**Шаг 11.** При завершении проекта по архитектуре предприятия каждая группа формирует свой итоговый отчет. После завершения его подготовки требуется распечатать итоговый отчет, подписать титульный лист, сшить отчет. Сформировать электронный архив материалов по проекту, отправить архив преподавателю.

#### **2.4. Структура и содержание итогового отчета по проекту «Архитектура предприятия»**

Итоговый отчет оформляется командой студентов как единый документ, включающий следующие структурные элементы:

- 1. Титульный лист
- 2. Заявление об отсутствии заимствований
- 3. Список исполнителей
- 4. Задание
- 5. Содержание
- 6. Введение
- 7. Основная часть
- 8. Заключение
- 9. Список использованных источников
- 10. Приложения

Нумерация страниц начинается с титульного **листа**, однако номер страницы на титульном листе не отображается.

**Список исполнителей.** Номер страницы  $-$  «2», в Содержание не входит.

**Задание** содержит описание бизнес-кейса, включая краткое описание бизнеса, формулировку бизнес-проблемы, а также постановку задачи бизнес-инжиниринга. Номер страницы — «3», в Содержание не входит.

Структурный элемент отчета **Содержание** включает введение, наименование всех разделов, подразделов, пунктов (если они имеют наименование), заключение, список использованных источников и наименование приложений с указанием номеров страниц, с которых начинаются эти элементы работы. Содержание должно быть создано автоматически с помощью инструмента «Оглавление» в MS Word. Содержание начинается на странице с номером «4».

Итоговый отчет команды работы должен быть представлен в едином файле формата DOC или DOCX. Общий объем отчета команды составляет 50-60 страниц, включая таблицы, рисунки.

Итоговый отчет должен быть оформлен на одной стороне листа бумаги формата А4. Текст следует печатать через 1,5 интервала, шрифт Times New Roman, размер шрифта — 14, в таблицах — 12, в подстрочных сносках - 10.

Итоговый отчет должен быть оформлен в соответствии с ГОСТ 7.32-2001 «Отчет о научноисследовательской работе. Структура и правила оформления».

Список литературы оформляется в соответствии с требованиями ГОСТ Р 7.0.5-2008 «Библиографическая ссылка».

#### **2.5. Порядок подготовки и защиты результатов выполнения проекта «Архитектура предприятия»**

Предлагаемый сценарий подготовки итогового отчета рассчитан примерно на *12 недель* целенаправленных и скоординированных усилий группы.

Защита итогового отчета по проекту происходит в период зачетной недели *соответствующего модуля*. Итоговый вариант отчета должен быть представлен преподавателю дисциплины, который сообщает участникам группы о соответствии или несоответствии итогового отчета предъявляемым требованиям.

Оценка выставляется студенту по результатам защиты работы. с учетом рекомендованной структуры оценивания (Приложение 5).

Во время защиты авторы должны не более чем за 10 минут совокупного времени устно изложить результаты проведенного бизнес-инжиниринга. Затем студенты отвечают на вопросы преподавателя и заинтересованных сторон исследуемой компании (если таковые имеются). Для защиты студенты должны представить аудитории презентацию, выполненную в программе MS PowerPoint.

В начале выступления группа докладывает о ходе выполнения проекта, демонстрирует отклонения от Базового плана результаты план-фактного анализа.

Далее каждый участник самостоятельно докладывает о достигнутых результатах.

При этом каждый участник не только докладывает о достигнутых результатах, но также рассказывает об извлеченных уроках, будь то проблемы, неожиданные ситуации, возникшие трудности ит.п.

Допускается, если извлеченные уроки будут представлены в конце итоговой презентации отдельными слайдами.

Вопросы преподавателя и представителей компании могут быть адресованы любому участнику группы.

Если участник группы отсутствует на защите, присутствующие студенты защищают всю работу целиком. Отсутствующий студент также должен будет защищать всю работу целиком.

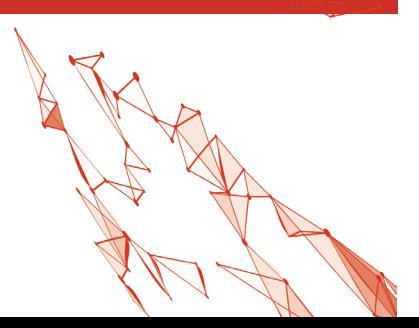

# **ИСТОЧНИКИ ИНФОРМАЦИИ**

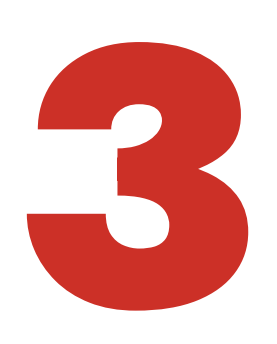

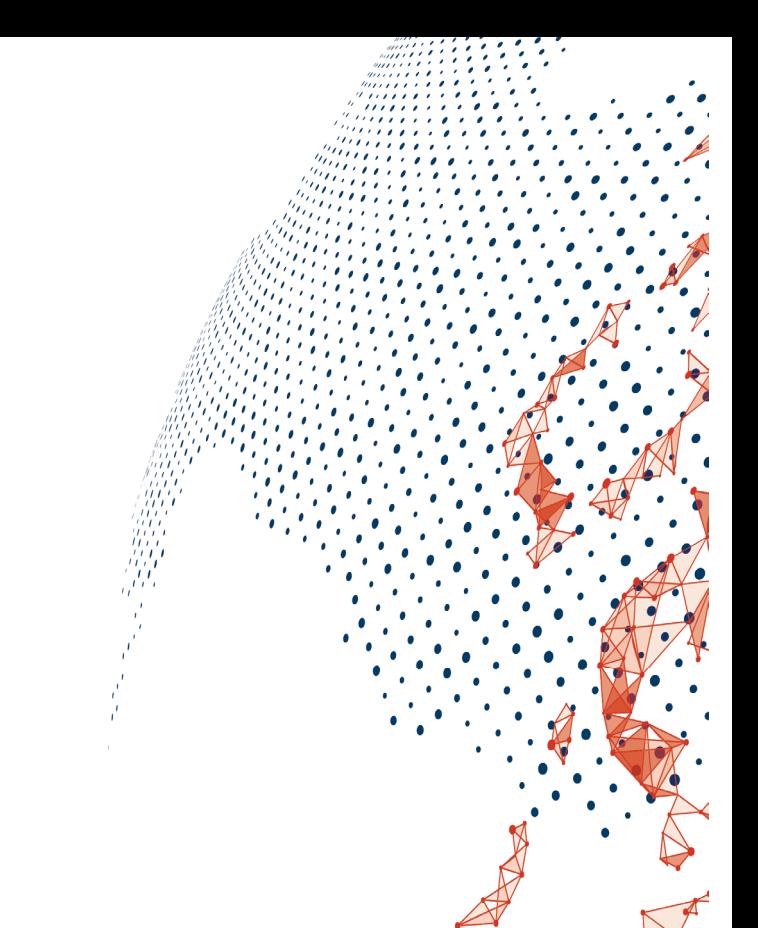

К рекомендуемым источникам относятся:

- учебники, монографии, разборы кейсов и статьи в научных и научно-практических журналах по бизнес-информатике, бизнес-инжинирингу, архитектуре предприятия, стратегическому управлению и пр.;
- нормативные правовые акты, стандарты, своды знаний и пр.;
- интернет-ресурсы, включая тематические сайты, форумы, сообщества в социальных сетях и пр.

Отметим, что в итоговом отчете обязательно должна быть использована литература, вышедшая не ранее, чем за три года до момента подготовки итогового отчета.

# **3.1. Основная литература**

- **1.** Зараменских Е.П. «Основы бизнес-информатики». — М.: Юрайт, 2016 г. — 407 стр.
- **2.** Зараменских Е.П. Архитектура предприятия: учебник для бакалавриата и магистратуры / Е.П. Зараменских, Д.В. Кудрявцев, М.Ю. Арзуманян; под редакцией Е.П. Зараменских. — М.: Юрайт, 2019. — 410 с.
- 3. Исаев Р.А. Банковский менеджмент и бизнесинжиниринг: в 2 т. / ЭБС ZNANIUM. — 2, перераб. и лоп. - Москва: ООО «Научно-издательский центр ИНФРА-М», 2013.
- **4.** Елиферов В.Г. Бизнес-процессы: Регламентация и управление [электронный ресурс]: учебник / В.Г. Елиферов. — М.: «ИНФРА-М», 2017. — 319 с.— Режим доступа: http://znanium. com/go.php?id=751576
- **5.** Кондратьев В.В. Конструктор регулярного менеджмента: Пакет мультимедийных учебных пособий / В.В. Кондратьев. — М.: «ИНФРА-М»,  $2015. - 256$  c.
- **6.** Тельнов Ю.Ф., Федоров И.Г. Инжиниринг предприятия и управление бизнес-процессами. Методология и технология: учеб. пособие. - М.: ЮНИТИ-ДАНА, 2015. — 207 с.
- **7.** Точилкина Т.Е. Методика разработки модели бизнес-процесса // Сборник статей Международной научно-практической конференции «Актуальные вопросы модернизации науки» 22 Мая 2014 г. – Уфа: Аэтерна, 2014. – С. 109-118.
- **8.** Точилкина Т.Е. Анализ практики применения Archi в учебных проектах бизнес-инжинирин-

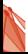

га // Научное обозрение. — 2015. —  $N^2$  21. — С. 362-367.

- **9.** Точилкина Т.Е. Проектный практикум по бизнесинжинирингу. Рабочая программа дисциплины для студентов, обучающихся по направлению 38.03.05 «Бизнес-информатика» (программа подготовки бакалавра) (Очная форма обучения) — М.: Финансовый университет, кафедра «Бизнес-информатика», 2015. — 26 с.
- **10.** Управление проектами: Учебное пособие / Мазур И.И. [и др.]; Под общ. ред. И.И. Мазура, В.Д.Π Шапиро. — 8-е изд. / стереотип. — М.: Омега-Л, 2012. — 960 с.
- **11.** Хаммер, М. Реинжиниринг корпорации. Манифест революции в бизнесе: Пер. с англ. / М. Хаммер, Д. Чампи. — 4-е изд. — М. : Манн, Иванов и Фербер, 2011 .— 288 с.
- **12.** Шеер А.-В. ARIS моделирование бизнес-процессов. — М.: Вильямс, 2009. — 224 с.

### **3.2. Нормативные правовые акты, стандарты, своды знаний**

- **1.** ГОСТ 34.601-90 Информационные технологии. Комплекс стандартов на автоматизированные системы. Автоматизированные системы. Стадии создания.
- **2.** ГОСТ 34.602-89 Информационные технологии. Комплекс стандартов на автоматизированные системы. Техническое задание на создание автоматизированной системы.
- **3.** ГОСТ 34.201-89 Информационная технология. Комплекс стандартов на автоматизированные системы. Виды, комплектность и обозначение документов при создании автоматизированных систем.
- **4.** ГОСТ Р ИСО/МЭК 12207-99 Информационная технология. Процессы жизненного цикла программных средств.
- **5.** ГОСТ Р ИСО/МЭК 15288-2005 Информационная технология. Системная инженерия. Процессы жизненного цикла систем.
- **6.** Профессиональный стандарт "Менеджер по информационным технологиям"

### **3.3. Интернет-ресурсы**

- **1.** http://www.gartner.com/Gartner аналитический ресурс в области ИТ
- **2.** http://www.idc.com/IDC аналитический ресурс в области ИТ
- **3.** http://bpms.ru/BPMS.ru Аналитический ресурс в области ИТ и ВРМ
- **4.** http://www.finexpert.ru/ Портал FineXpert.ru
- **5.** http://www.betec.ru/ Информационный портал Betec — «Бизнес-инжиниринговые технологии»
- **6.** http://www.bigc.ru/ Бизнес Инжиниринг Групп
- **7.** http://www.plansys.ru/ Процессный подход к управлению организациями
- 8. http://www.cfin.ru / Интернет-проект «Корпоративный менеджмент»
- **9.** http://www.osp.ru/ Открытые системы
- **10.** http://www.citforum.ru/ CIT forum
- **11.** http://www.iteam.ru/ Портал iTeam Технологии корпоративного управления
- **12.** http://www.abpmp.org/ Международная ассоциация BPM-профессионалов
- **13.** http://www.iiba.org/ Международный институт бизнес-анализа
- **14.** https://www.apqc.org/ Американский центр производительности и качества (APQC, American Productivity & Quality Center)
- **15.** http://www.ariscommunity.com/aris-express/tuto $rials$  — ресурсы по методологии и программным продуктам ARIS
- **16.** http://www.omg.org/spec/BPMN спецификация нотации BPMN
- **17.** Загрузка программного продукта Archi 4.1.1 [Электронный ресурс]. URL: http://www.archimatetool.com/download (дата обращения 15.12.2017)
- **18.** IBM Component Business Model [Электронный ресурс]. URL: https://www-935.ibm.com/services/ us/imc/pdf/g510-6163-componentbusiness-models. pdf (дата обращения 29.12.2017)
- **19.** The Open Group Architecture Framework (TOGAF) [Электронный ресурс]. URL: http://pubs.opengroup.org/architecture/togaf9-doc/arch (дата обращения 29.12.2017)
- **20.** The Open Group Guide "Business Capabilities". 2016. [Электронный ресурс]. URL: https://www2. opengroup.org/ogsys/catalog/g161 (дата обращения 29.12.2017)

Федеральное государственное автономное образовательное учреждение высшего образования

## НАЦИОНАЛЬНЫЙ ИССЛЕДОВАТЕЛЬСКИЙ УНИВЕРСИТЕТ «ВЫСШАЯ ШКОЛА ЭКОНОМИКИ»

**Высшая школа бизнеса**

## **КУРСОВОЙ ПРОЕКТ**

Архитектура предприятия

по направлению подготовки 38.03.05 Бизнес-информатика образовательная программа «Бизнес-информатика»

> **Проект выполнили:** ФИО, группа ФИО, группа ФИО, группа ФИО, группа ФИО, группа

**Руководитель курсового проекта:**

степень, звание, должность Ф.И.О.

Курсовой проект соответствует / не соответствует требованиям *(нужное подчеркнуть)*

Москва 2022

# **Приложение 2**

#### **ПОДТВЕРЖДЕНИЕ оригинальности текста курсового проекта**

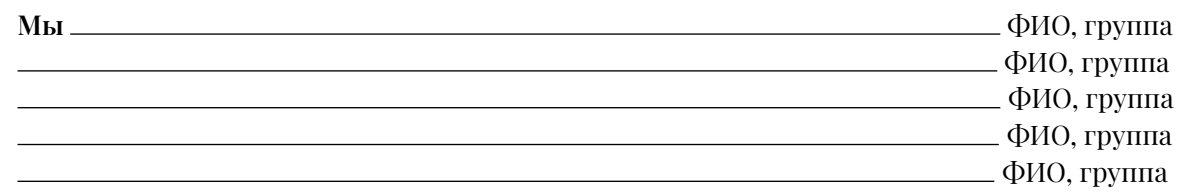

студенты курса образовательной программы бакалавриата

(название ОП) Высшей школы бизнеса ВШЭ подтверждаем, что курсовой проект на тему:

*(название работы)*

#### **выполнен нами лично и:**

- 1. не воспроизводит наши собственные работы, выполненные ранее, без ссылки на них в качестве источника;
- 2. не воспроизводит работу, выполненную другими авторами, без указания ссылки на источник учебной или научной литературы, статьи, вебсайты, выполненные задания или конспекты других студентов;
- 3. не предоставлялся ранее на соискание более высокого уровня образования;
- 4. содержит правильно использованные цитаты и ссылки;
- 5. включает полный библиографический список ссылок и источников, которые были использованы при написании текста отчета по курсовому проекту.

**Нам известно, что нарушение правил цитирования и указания ссылок рассматривается как обман или попытка ввести в заблуждение, а также квалифицируется как нарушение Правил внутреннего распорядка НИУ ВШЭ.**

> **ФИО / Подпись ФИО / Подпись ФИО / Подпись**

> **ФИО / Подпись**

**ФИО / Подпись**

#### **ПОДТВЕРЖДЕНИЕ равноценности вклада в курсовой проект**

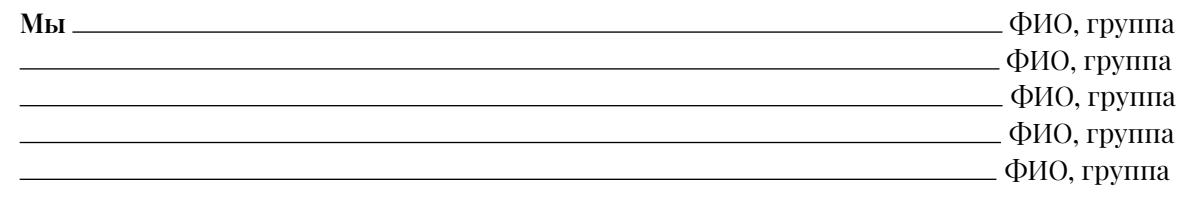

студенты \_\_\_\_ курса образовательной программы бакалавриата

(название ОП) Высшей школы бизнеса ВШЭ подтверждаем, что каждый из нас внес равноценный вклад в курсовой проект на тему:

*(название работы)*

**ФИО / Подпись**

**ФИО / Подпись**

**ФИО / Подпись**

**ФИО / Подпись**

**ФИО / Подпись**

# **Приложение 4**

**ОТЗЫВ**

**руководителя курсового проекта на работу проектной команды в составе**

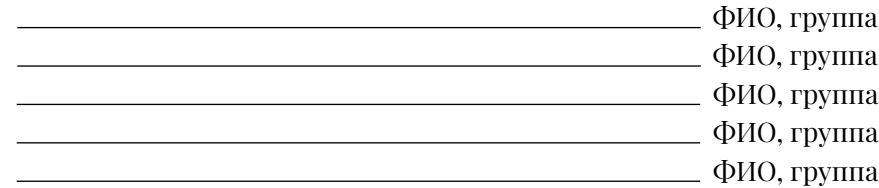

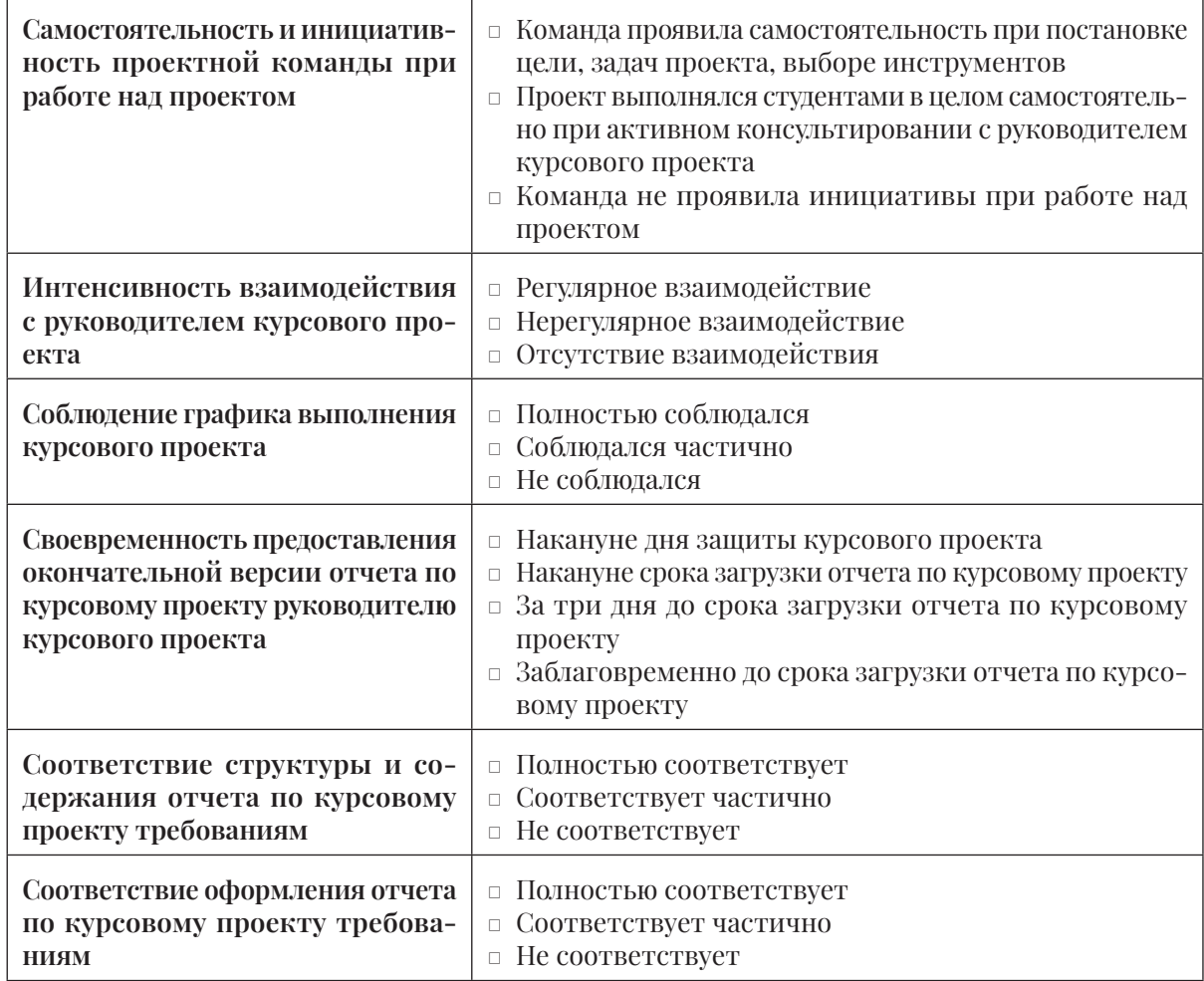

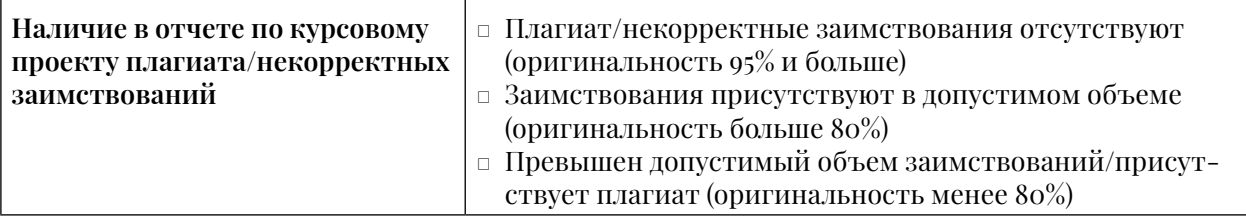

**Комментарии (заполняется обязательно при наличие особых ситуаций, например, один из членов команды не принимал участие в работе проектной команды):** 

**Общий вывод:** курсовой проект проектной команды полностью/частично/не отвечает требованиям, предъявляемым к курсовым проектам студентов программы «Бизнесинформатика».

Руководитель курсового проекта: *(степень, звание, должность Ф.И.О.)* Дата:

# **Приложение 5**

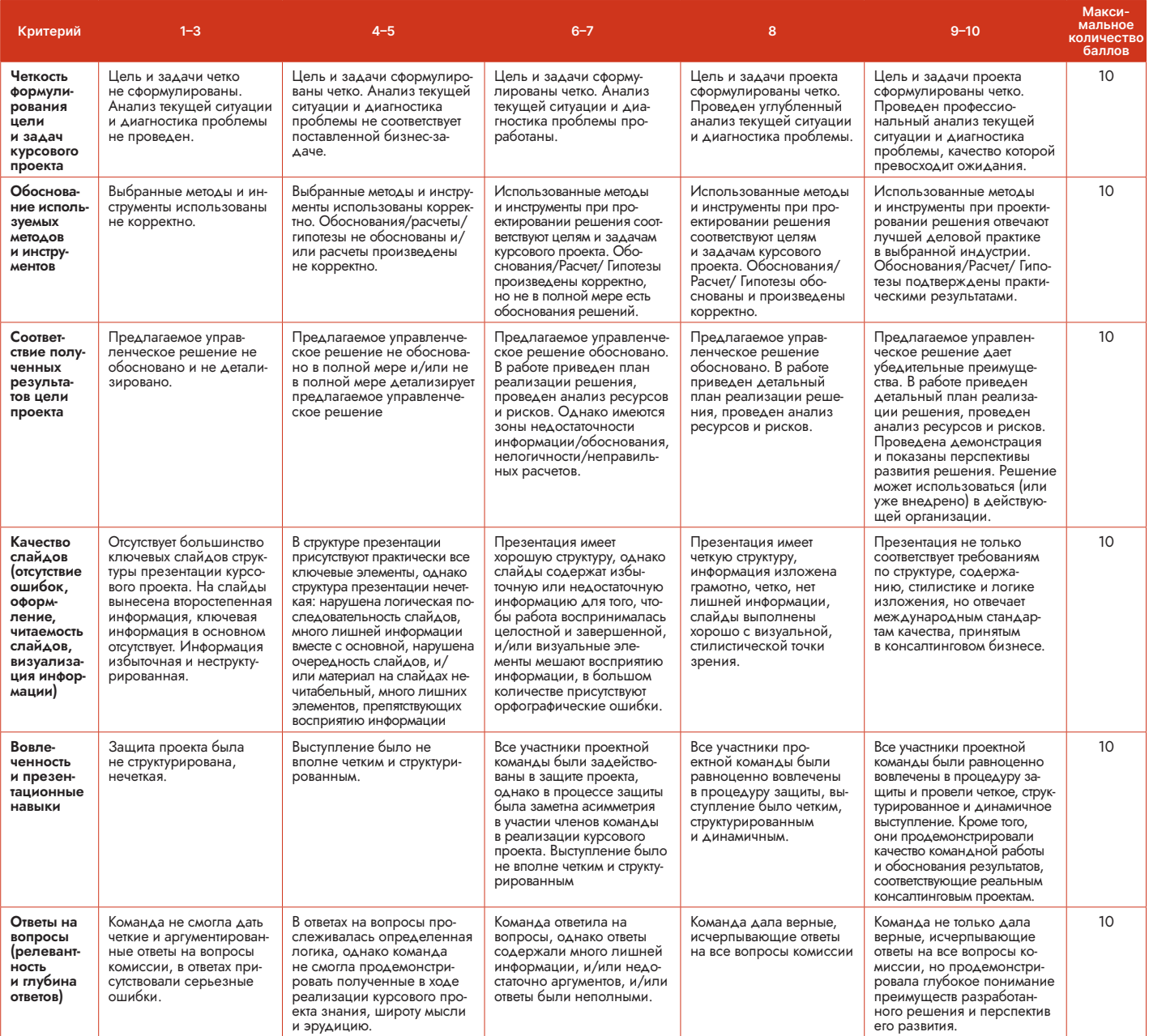

**Для заметок**

**Для заметок**

*Серия «Методические указания»*

*Высшая школа бизнеса ВШЭ*

Зараменских Евгений Петрович

## Методические указания для подготовки курсового проекта «АХИТЕКТУРА ПРЕДПРИЯТИЯ»

2-е издание

Менеджер проекта *М.Л. Мазур* Редактор *А.М. Мухамедова* Дизайн макета, компьютерная верстка *Н.C. Билюкина* Дизайн обложки *Д.В. Иванов*

Национальный исследовательский университет «Высшая школа экономики» 101000, Москва, ул. Мясницкая, д. 20, тел.: +7 495 772-95-90 доб. 15285